# EXPOSITOR: Scriptable Time-Travel Debugging with First Class Traces

Khoo Yit Phang, Jeffrey S. Foster, and Michael Hicks Computer Science Department, University of Maryland, College Park Email: {khooyp,jfoster,mwh}@cs.umd.edu

*Abstract*—We present EXPOSITOR, a new debugging environment that combines scripting and time-travel debugging to allow developers to automate complex debugging tasks. The fundamental abstraction provided by EXPOSITOR is the execution *trace*, which is a time-indexed sequence of program state snapshots. Developers can manipulate traces as if they were simple lists with operations such as map and filter. Under the hood, EXPOSITOR efficiently implements traces as lazy, sparse interval trees, whose contents are materialized on demand. EXPOSITOR also provides a novel data structure, the *edit hash array mapped trie*, which is a lazy implementation of sets, maps, multisets, and multimaps that enables developers to maximize the efficiency of their debugging scripts. We have used EXPOSITOR to debug a stack overflow and to unravel a subtle data race in Firefox. We believe that EXPOSITOR represents an important step forward in improving the technology for diagnosing complex, hard-to-understand bugs.

## I. INTRODUCTION

*"...we talk a lot about finding bugs, but really, [Firefox's] bottleneck is not finding bugs but fixing [them]..."*

*—Robert O'Callahan*[1](#page-0-0)

*"[In debugging,] understanding how the failure came to be...requires by far the most time and other resources"*

*—Andreas Zeller [\[1\]](#page-9-0)*

Debugging program failures is an inescapable task for software developers. Understanding a failure involves repeated application of the scientific method: the programmer makes some observations; proposes a hypothesis as to the cause of the failure; uses this hypothesis to make predictions about the program's behavior; tests those predictions using experiments; and finally either declares victory or repeats the process with a new or refined hypothesis.

*Scriptable debugging* is a powerful technique for hypothesis testing in which programmers write scripts to perform complex debugging tasks. For example, suppose we observe a bug involving a cleverly implemented set data structure. We can try to debug the problem by writing a script that maintains a *shadow data structure* that implements the set more simply (e.g., as a list). We run the buggy program, and the script tracks the program's calls to insert and remove, stopping execution when the contents of the shadow data structure fail to match those of the buggy one, helping pinpoint the underlying fault.

<span id="page-0-0"></span><sup>1</sup>[http://vimeo.com/groups/lfx/videos/12471856,](http://vimeo.com/groups/lfx/videos/12471856) at 27:15

While we could have employed the same debugging strategy by altering the program itself (e.g., by inserting print statements and assertions), doing so would require recompilation and that can take considerable time for large programs (e.g., Firefox), thus greatly slowing the rate of hypothesis testing. Modifying a program can also change its behavior—we have all experienced the frustration of inserting a debugging print statement only to make the problem disappear! Scripts also have the benefit that they can invoke to libraries not used by the program itself, and may be reused in other contexts.

Background: Prior scriptable debuggers. There has been considerable prior work on scriptable debugging. GDB's Python interface makes GDB's interactive commands stepping, setting breakpoints, etc.—available in a generalpurpose programming language. However, this interface employs a callback-oriented programming style which, as pointed out by Marceau et al. [\[2\]](#page-9-1), reduces composability and reusability, and complicates checking temporal properties. Marceau et al. propose treating the program as an event generator each function call, memory reference, etc. can be thought of as an event—and scripts are written in the style of *functional reactive programming* (FRP) [\[3\]](#page-9-2). While FRP-style debugging solves the problems of callback-based programming, it has a key limitation: time always marches forward, so we cannot ask questions about prior states. For example, if while debugging a program we find a doubly-freed address, we cannot jump backward in time to find the corresponding malloc. Instead we would need to rerun the program from scratch to find that call, which may be problematic if there is any nondeterminism, e.g., if the addresses returned by malloc differ from run to run. We could instead prospectively gather the addresses returned by malloc as the program runs, but then we would need to record *all* such calls up to the erroneous free.

Time-travel debuggers, like UndoDB [\[4\]](#page-9-3), and systems for capturing entire program executions, like Amber [\[5\]](#page-9-4), allow a single nondeterministic execution to be examined at multiple points in time. Unfortunately, *scriptable* time-travel debuggers typically use callback-style programming, with all its problems. (Sec. [VI](#page-8-0) discusses prior work in detail.)

EXPOSITOR: Scriptable, time-travel debugging. In this paper, we present EXPOSITOR, a new scriptable debugging system inspired by FRP-style scripting but with the advantages of time-travel debugging. EXPOSITOR scripts treat a program's execution *trace* as a (potentially infinite) list of time-annotated program state snapshots. Scripts can manipulate traces using

common list operations: traces can be filtered, mapped, sliced, indexed, and merged to create lightweight projections of the entire program execution. Thus, EXPOSITOR makes it easy to check properties that span an execution, and to write new scripts that combine results computed by prior scripts on the same execution. EXPOSITOR scripts run on top of UndoDB [\[4\]](#page-9-3), a GDB extension supporting time travel, and are written in Python, extending GDB's Python environment. As such, EXPOSITOR users can seamlessly switch between running scripts and interacting directly with an execution via GDB. (Sec. [II](#page-1-0) overviews EXPOSITOR's scripting interface.)

The key idea for making EXPOSITOR efficient is to employ *laziness* in its implementation of traces—invoking the timetravel debugger is expensive, and laziness helps minimize the number of calls to it. EXPOSITOR represents traces as sparse, time-indexed interval trees and fills in their contents on demand. For example, suppose we use the breakpoints combinator to create a trace tr containing just the program execution's malloc calls. If we ask for the first element of tr before time 42 (perhaps because there is a suspicious program output then), EXPOSITOR will direct the time-travel debugger to time 42 and run it *backward* until hitting the call, capturing the resulting state in the trace data structure—the remainder of the trace, after time 42 and before the malloc call, is not computed. (Sec. [III](#page-3-0) discusses the implementation of traces.)

In addition to traces, EXPOSITOR scripts typically employ various internal data structures to record information, e.g., the set s of arguments to malloc calls, or a map from variable addresses to the time of their last write. These data structures must also be lazy so as not to compromise trace laziness if we eagerly computed the set  $s$  just mentioned to satisfy a membership query at time  $t$ , we would have to run the time-travel debugger from the start up until  $t$ , considering all malloc calls, even if only the most recent call is sufficient to satisfy the query. Thus, EXPOSITOR provides script writers with a novel data structure: the *edit hash array mapped trie (EditHAMT)*, which provides lazy construction and queries for sets, maps, multisets, and multimaps. As far as we are aware, the EditHAMT is the first data structure to provide these capabilities. (Sec. [IV](#page-5-0) describes the EditHAMT.)

We have used EXPOSITOR to write a number of simple scripts, as well as to debug two more significant problems. Sec. [II](#page-1-0) describes how we used EXPOSITOR to find an exploitable buffer overflow. Sec. [V](#page-7-0) explains how we used EX-POSITOR to track down a deep, subtle bug in Firefox that was never directly fixed, though it was papered over with a subsequent bug fix (the fix resolved the symptom, but did not remove the underlying fault). In the process, we developed several reusable analyses, including a simple race detector. (Sec. [V](#page-7-0) presents our full case study.)

In summary, we believe that EXPOSITOR represents an important step forward in improving the technology for diagnosing complex, hard-to-understand bugs.

*<sup>1</sup>* **class** execution:

| $\sqrt{2}$     | $get \; at(t)$ :                                                                            |                 | <i>snapshot at time</i> t                                 |
|----------------|---------------------------------------------------------------------------------------------|-----------------|-----------------------------------------------------------|
| $\mathfrak{z}$ |                                                                                             |                 | breakpoints(fn): snapshot trace of breakpoints at func fn |
| 4              | syscalls(fn):                                                                               |                 | snapshot trace of breakpoints at syscall fn               |
| 5              | watchpoints(x, rw):                                                                         |                 |                                                           |
| 6              | snapshot trace of read/write watchpoints at var x                                           |                 |                                                           |
| 7              | all calls():                                                                                |                 | snapshot trace of all function entries                    |
| 8              | all returns():                                                                              |                 | snapshot trace of all function exits                      |
| 9              |                                                                                             |                 |                                                           |
| 10             | cont():                                                                                     |                 | manually continue the execution                           |
| $_{II}$        | get time():                                                                                 |                 | latest time of the execution                              |
| 12             |                                                                                             |                 |                                                           |
| 13             | class trace:                                                                                |                 |                                                           |
| 14             | $len_()$ :                                                                                  |                 | called by "len(trace)"                                    |
| 15             | $iter_()$ :                                                                                 |                 | called by "for item in trace"                             |
| 16             | $get_at(t)$ :                                                                               |                 | <i>item at exactly time t</i>                             |
| 17             | get_after(t):                                                                               |                 | next item after time t                                    |
| 18             | get before(t):                                                                              |                 | previous item before time t                               |
| 19             |                                                                                             |                 |                                                           |
| 20             | filter(p):                                                                                  |                 | subtrace of items for which p returns true                |
| 21             | $map(f)$ :                                                                                  |                 | new trace with f applied to all items                     |
| 22             | $slice(t0, t1)$ :                                                                           |                 | subtrace from time t0 to time t1                          |
| 23             |                                                                                             |                 |                                                           |
| 24             | merge(f, tr):                                                                               |                 | see Fig. 2a                                               |
| 25             | trailing_merge(f, tr):                                                                      |                 | see Fig. 2b                                               |
| 26             | rev_trailing_merge(f, tr):                                                                  |                 | see Fig. 2c                                               |
| 27             | scan(f, acc):                                                                               |                 | see Fig. 2d                                               |
| 28             | rev scan(f, acc):                                                                           |                 | see Fig. 2e                                               |
| 29             |                                                                                             |                 |                                                           |
| 30             | class snapshot:                                                                             |                 |                                                           |
| 31             | $read\_var(x)$ :                                                                            |                 | value of variable x in current stack frame                |
| 32             | read_retaddrs(): return addresses on the stack<br>and other methods to access program state |                 |                                                           |
| 33             |                                                                                             |                 |                                                           |
| 34             | class item:                                                                                 |                 |                                                           |
| 35             | time:                                                                                       |                 | <i>item's execution time</i>                              |
| 36<br>37       | value:                                                                                      | item's contents |                                                           |
|                |                                                                                             |                 |                                                           |

<span id="page-1-1"></span>Fig. 1. EXPOSITOR's Python-based scripting API (partial). The get X and **len** methods of execution and trace are eager, and the remaining methods of those classes return lazy values.

## II. THE DESIGN OF EXPOSITOR

<span id="page-1-0"></span>We begin our presentation by describing EXPOSITOR from the perspective of the debugging script writer. Fig. [1](#page-1-1) lists the key classes and methods of EXPOSITOR's scripting interface, which is a library written on top of GDB's Python environment, run under UndoDB. There are four classes shown (we have omitted several of these classes' methods due to lack of space). The class execution, of which there is a singleton instance the execution, represents the entire execution of the program being debugged. The trace class represents projections of the execution at points of interest, and items in traces are indexed by their time in the execution. The snapshot class represents a program state at a particular point and provides methods for accessing that state, e.g., reading variables, reading the return addresses on the stack, and so on. There are several methods of execution that produce traces of snapshots. Finally, the item class represents arbitrary values that are associated with a particular point in the execution.

Given a debugging hypothesis, we use the EXPOSITOR

<span id="page-2-1"></span><span id="page-2-0"></span>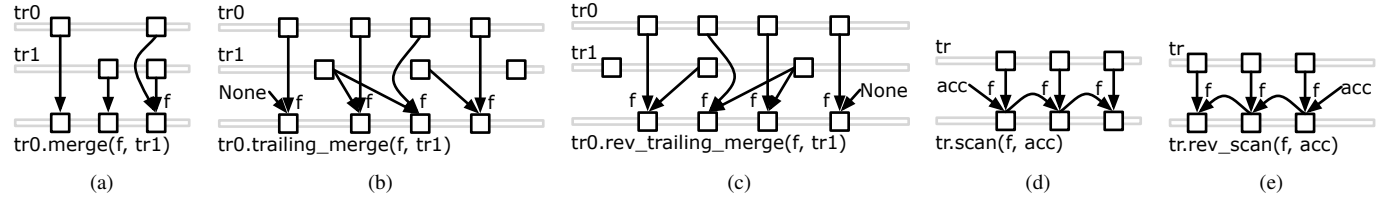

<span id="page-2-2"></span>Fig. 2. Illustration of complex trace operations.

interface to apply the following recipe. First, we derive one or more traces from the execution that contain events relevant to the hypothesis; such events could be function calls, breakpoints, system calls, etc.. Next, we combine these traces as appropriate, applying filters, maps, and so on according to relationships we expect to see if our hypothesis holds. Finally, we query the traces to find the result we are looking for.

# <span id="page-2-6"></span>*A. Example: Reverse engineering a stack-smashing attack*

We illustrate the use of EXPOSITOR with a concrete example: reverse engineering a stack-smashing attack, in which malware overflows a stack buffer in the target program to overwrite a return address, thereby gaining control of the program counter [\[6\]](#page-9-5).

We develop a reusable script that can find the exact time a stack has been smashed, which will help us pinpoint the attack vector. Our script maintains a *shadow stack* of return addresses and uses it to check that calls and returns only modify the topmost return address on the stack; any violation of this property indicates the stack has been smashed.

We begin by using the all calls and all returns methods on the execution to create traces of just the snapshots at function calls and returns, respectively:

```
38 calls = the execution.all calls()
```

```
39 rets = the_execution.all_returns()
```
Next, we combine these into a single trace so that we can compare consecutive calls or returns. To do so, we can use the tr0.merge(f, tr1) method, which creates a new trace containing the events from tr0 and tr1; any items from tr0 and tr1 that occur at the same time are combined with function f (Fig. [2a\)](#page-2-0). Since function calls and returns can never coincide, we can pass **None** for f (as it will not be called):

```
40 calls rets = calls.merge(None, rets)
```
Now, we map the snapshot.read retaddrs method, which produces the list of return addresses on the call stack, over the trace to create the shadow stack at every call and return:

```
41 shadow stacks = calls rets.map(
```

```
42 lambda s: map(int, s.read retaddrs()))
```
We also use map to cast the return addresses to Python ints.

Now we need to check that function calls and returns only add or remove one address at the top of the stack. We make this precise with the following function:

<span id="page-2-4"></span><span id="page-2-3"></span>*<sup>43</sup>* **def** find corrupted(snap, opt shadow):

- *<sup>44</sup>* **if** opt shadow.force() **is not None**:
- *<sup>45</sup>* **for** x, y **in** zip(snap.read retaddrs(), opt shadow.force()): 46 **if**  $int(x) = y$ :
- *<sup>47</sup>* **return** x *# l-value of return address on stack*

*<sup>48</sup>* **return None**

Here find corrupted takes as arguments a snapshot snap and its immediately preceding shadow stack in opt shadow; the opt prefix indicates that there may not be prior shadow stack (if snap is the first execution point), and we need to call the force method on opt\_shadow to retrieve its value (we will explain the significance of this in Sec. [III\)](#page-3-0). If there is a prior shadow stack, we compare every return address in snap against the shadow stack and return the first location that differs, or **None** if there are no corrupted addresses. (The Python zip function merges two lists to make a list of pairs.)

We apply find corrupted with the tr0.trailing merge(f, tr1) method, which creates a new trace by calling f to merge each item from tr0 with the immediately preceding item from tr1, or **None** if there is no preceding item (Fig. [2b\)](#page-2-1).

Finally, we use the trailing merge method to combine calls\_rets and shadow\_stacks with find\_corrupted to generate a trace of corrupted memory locations, filtering out **None** values:

- 49 corrupted addrs = calls rets  $\setminus$
- *<sup>50</sup>* .trailing merge(find corrupted, shadow stacks) \

```
51 .filter(lambda x: x is not None)
```
The resulting trace contains exactly the locations of corrupted return addresses.

#### <span id="page-2-7"></span>*B. Mini case study: Running* EXPOSITOR *on tinyhttpd*

We used the script just developed on a version of tinyhttpd<sup>[2](#page-2-5)</sup> that we previously modified to include a buffer overflow bug, as an exercise for a security class in which students develop exploits of the vulnerability.

As malware, we deployed an exploit that uses a return-tolibc attack [\[7\]](#page-9-6) against tinyhttpd. The attack causes tinyhttpd to print "Now I pwn your computer" to the terminal and then resume normal operation. Finding buffer overflows using standard techniques can be challenging, since there can be a delay from the exploit overflowing the buffer to the payload taking effect, during which the exploited call stack may be erased by normal program execution, and the payload may also erase traces of itself from the stack before producing a symptom.

<span id="page-2-5"></span><sup>2</sup><http://tinyhttpd.sourceforge.net/>

To use EXPOSITOR, we call the expositor launcher with tinyhttpd as argument, which will start a GDB session with EXPOSITOR's library loaded, and enter the Python interactive prompt from GDB:<sup>[3](#page-3-1)</sup>

*<sup>52</sup>* % expositor tinyhttpd

*<sup>53</sup>* (expositor) python-interactive

Then, we start running tinyhttpd:

*<sup>54</sup>* >>> the execution.cont() *# start running <sup>55</sup> httpd running on port 47055*

When tinyhttpd launches, it prints out the port number on which it accepts client connections. Then, on a different terminal, we run the exploit with this port number:

- *<sup>56</sup>* % ./exploit.py 47055
- *<sup>57</sup>* Trying port 47055
- *<sup>58</sup>* pwning...

At this point, tinyhttpd prints the exploit message, so we interrupt the debugger and use EXPOSITOR to find the stack corruption, starting from the time when we interrupted it:

```
59 Now I pwn your computer
60 ˆC
61 Program received signal SIGINT, Interrupt
62 >>> corrupted_addrs = stack_corruption()
63 # function containing Sec. II-A code
64 >>> time = the execution.get time()
65 >>> last corrupt = corrupted addrs.get before(time)
```
Items in a trace are indexed by time, so the get\_before method call above tells EXPOSITOR to start computing corrupted addrs from the interrupted time backwards, and find the first function call or return when the stack corruption is detected. We can print the results:

- *<sup>66</sup>* >>> **print** time
- *<sup>67</sup>* 56686.8
- *<sup>68</sup>* >>> **print** last corrupt
- *<sup>69</sup>* Item(56449.222, *address*)

This shows that the interrupt occurred at time 56686.8, and the corrupted stack was first detected at a function call or return at time 56449.222. We can then find and print the snapshot that corrupted return address with:

```
70 >>> bad writes = the execution \
```

```
71 .watchpoints(last corrupt.value, rw=WRITE)
```
 $72$   $>>$  last\_bad\_write = bad\_writes.get\_before(last\_corrupt.time)

```
73 >>> print last bad write
```

```
74 Item(56436.000, snapshot)
```
We find that the first write that corrupted the return address occurred at time 56436.000. From this point, we can retrieve the snapshot via last bad write.value and inspect it. In this case, the very first snapshot gives us a backtrace that identifies the exact line of code in tinyhttpd, a socket recv with an outof-bounds pointer, that is causing the stack corruption. Notice that to find the bug, EXPOSITOR only needed to inspect from time 56686.8 to time 56436.000. If the first snapshot had not

<span id="page-3-1"></span><sup>3</sup>GDB contains an existing python command that is not interactive; pythoninteractive is a new command that we are currently submitting to GDB.

shown the vulnerability, then we would have incrementally searched for the next stack corruption event until we tracked down the bug, inspecting only as much of the execution as necessary. Notice also that this script is reusable—we could use it to find stack corruption in any program.

This mini case study also demonstrates that, for some debugging tasks, it can be much faster to search backward in time. It takes only 1 second for corrupted addrs.get before(time) to return; whereas if we had instead searched forward from the beginning (e.g., simulating a debugger without time-travel):

# $75$  first corrupted = corrupted addrs.get after(0)

it takes 4 seconds for the answer to be computed. Using EXPOSITOR, users can write scripts that search forward or backward in time, as optimal for the task.

# *C. Additional API methods*

The example so far has covered much of the API in Fig. [1.](#page-1-1) Most of the remaining methods are straightforward. In addition to the methods discussed before, the execution class includes a method get at(t) to return a snapshot at a particular time, and methods syscalls and watchpoints to return traces at system call entries and when memory values are read or written.

The trace class contains several simple methods for working with traces, such as  $\Box$  len $\Box$  for computing the length of a trace. In addition to map and filter, the trace class also includes slice, which returns a subtrace between two times, which lets us avoid computation over uninteresting portions of a trace.

The trace class also contains several more complex operations on traces. We have already seen merge and trailing merge. The rev\_trailing merge method is the same as the latter, except it merges with future items rather than past items (Fig. [2c\)](#page-2-2). The scan method performs a fold- or reducelike operation for every prefix of of an input trace (Fig. [2d\)](#page-2-3). It is called as tr.scan(acc, op), where op is a binary function that takes an accumulator and an item as arguments, and acc is the initial accumulator. It returns a new trace containing the same number of items at the same times as in the input trace tr, where the *n*th output item  $out_n$  is recursively computed as:

$$
out_n = \begin{cases} in_n \text{ (op) } out_{n-1} & \text{if } n > 0\\ in_0 \text{ (op) } acc & \text{if } n = 0 \end{cases}
$$

The rev tscan method is similar, but deriving a trace based on future items rather than past items (Fig. [2e\)](#page-2-4). rev scan computes the output item  $out_n$  as follows:

$$
out_n = \begin{cases} in_n \text{ (op) } out_{n+1} & \text{if } n > 0\\ in_{length-1} \text{ (op) } acc & \text{if } n = length - 1 \end{cases}
$$

<span id="page-3-0"></span>We will see sample uses of these methods in section [IV.](#page-5-0)

# III. LAZY TRACES IN EXPOSITOR

As just discussed, EXPOSITOR allows users to treat traces as if they were lists of snapshots. However, to scale to lengthly executions on large systems it would be impractical to eagerly record and analyze full program snapshots at every program point. Instead, EXPOSITOR uses the underlying time-travel debugger, UndoDB, to construct snapshots on demand, and to discard them when they are no longer used (since it may be expensive to actually keep too many snapshots in memory at once). Thus the major challenge is to minimize the demand for snapshots, which EXPOSITOR accomplishes by constructing and manipulating traces *lazily*.

More precisely, all of the trace generators and combinators, including execution.all\_calls, trace.map, trace.merge, etc., return immediately without invoking the time-travel debugger. It is only when final values are demanded, with execution.get at, trace.get at, trace.get after, or trace.get before, that EXPOSI-TOR queries the actual program execution, and it does so only as much as is needed to acquire the result. For example, the construction of corrupted addrs in Sec. [II-A](#page-2-6) induces *no* time travel on the underlying program—it is not until the call to corrupted addrs.get before(time) in Sec. [II-B](#page-2-7) that EXPOSITOR uses the debugger to acquire the final result.

To achieve this design, EXPOSITOR uses a lazy, intervaltree-like data structure to implement traces. More precisely, a trace is a binary tree whose nodes are annotated with the (closed) lower-bound and (open) upper-bound of the intervals they span, and leaf nodes either contain a value or are empty. The initial tree for a trace contains no elements (only its definition), and EXPOSITOR materializes tree nodes as needed.

As a concrete example, the following trace constructs the tree shown on the right, with a single lazy root node spanning the interval  $[0, \infty)$ , which we draw as a dotted box and arrow.

 $76$  foo = the\_execution.breakpoints("foo")  $^0$   $\frac{1}{2}$  $^{\circ}$  $^{\circ}$ 

Now suppose we call foo.get before(100). EXPOSITOR sees that the query is looking for the last call to foo before time 100, so it will ask the time-travel debugger to jump to time 100 and then run backward until hitting such a call. Let us suppose the call is at time 50, and the next instruction after that call is at time 50.1. Then EXPOSITOR will expand the root node shown above to the following tree:

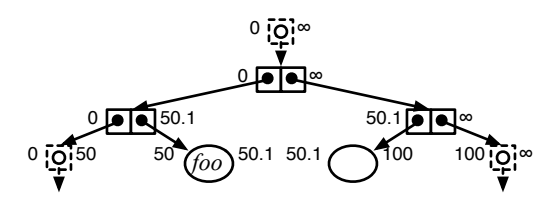

Here the trace has been subdivided into four intervals: The intervals  $[0, 50)$  and  $[100, \infty)$  are lazy nodes with no further information, as EXPOSITOR did not look at those portions of the execution. The interval  $[50, 50.1)$  contains the discovered call, and the interval  $[50.1, 100)$  is fully resolved and contains no calls to foo. Notice that if we ask the same query again, EXPOSITOR can traverse the interval tree above to respond without needing to query the time-travel debugger.

Analogously to the example above, a call to get\_after(t) is either answered immediately (if the result has already been computed) or causes the time-travel debugger to jump to time t and execute forward. Similarly, a call to get\_at(t) either returns immediately or causes the time-travel debugger to jump to time t (which may yield **None** if the value being sought, e.g., a call to foo, did not occur at the given time).

# *A. Lazy trace operations*

We implement filter, map, and slice lazily on top of the interval tree data structure. For a call  $tr1 = tr0$  map(f), we initially construct an empty interval tree, and when values are demanded in tr1 (by get X calls), EXPOSITOR conceptually calls tr0.get\_X, applies f to the result, and caches the result for future reuse. Calls to tr0.filter(p) are handled similarly, constructing a lazy tree that, when demanded, repeatedly gets values from tr0 until p is satisfied. Note that for efficiency, EXPOSITOR's implementation actually does not directly call get X on the underlying traces, but instead manipulates their tree data structures directly.

The implementation of  $tr0$ .merge(f,tr1) also calls get\_X on tr1 also as required. For a call tr.slice(t0, t1) EXPOSITOR creates an interval tree that delegates get X calls asking for items from time t0 to time t1 to tr, and returns **None** for items that fall outside that interval.

For the last four operations, [rev\_]trailing\_merge and [rev ]scan, EXPOSITOR employs additional laziness in the helper function argument f. To illustrate, consider a call to tr.scan(f, acc). Here, EXPOSITOR passes the accumulator to f wrapped in an instance of class lazy, defined as follows:

*<sup>77</sup>* **class** lazy:

```
78 force(): return the actual value
79 is forced(): return whether force has been called
```
Here the force method, when first called, will compute the actual value and cache it; the cached value is returned in subsequent calls. Thus, helper f can force the accumulator as needed, and if it is not forced, it will not be computed.

To see the benefit, consider the following example, which uses scan to derive a new trace in which each item is a count of the number of consecutive calls to foo with non-zero arguments, resetting the count when foo is called with zero:

```
80 foo = execution.breakpoints("foo") # void foo(int x)
81 def count_nonzero_foo(lazy_acc, snapshot):
s_2 if snapshot.read_var("x") > 0:
83 return lazy acc.force() + 1
84 else:
85 return 0
```
86 nonzero\_foo = foo.scan(0, count\_nonzero\_foo)

Notice that if lazy acc were not lazy, EXPOSITOR would have to compute its value before calling count\_nonzero\_foo. By the definition of scan (Fig. [2d\)](#page-2-3), this means that it must recursively call count\_nonzero\_foo to compute all prior output items before computing the current item, even if it is unnecessary to do so, e.g., if we had called nonzero\_foo.get\_before(t), and the call to foo just before time t had argument x=0. Thus, a lazy accumulator avoids this unnecessary work. EXPOSITOR uses a lazy accumulator in rev\_scan for the same reason.

Likewise, observe that in tr0.trailing merge(f,tr1), for a particular item in tr0 the function f may not need to look in tr1 to determine its result; thus, EXPOSITOR wraps the tr1 argument to f in an instance of class lazy. The implementation of rev trailing merge similarly passes lazy items from tr1 to f. Note that there is no such laziness in the regular merge operation. The reason is that in tr0.merge(f,tr1), the items from tr0 and tr1 that are combined with f occur at the same time. Thus, making f's arguments lazy would not reduce demands on the underlying time-travel debugger.

## *B. Tree scan*

Finally, EXPOSITOR provides another list combinator, *treescan*, which is a lazier variant of scan that is sometimes more efficient. Tree scan is invoked with tr.tscan(op), where op must be an associative function that is lazy and optional in its left argument and lazy in its right argument. The tscan method generates an output trace of the same length as the input trace, where the *n*th output  $out_n$  is defined as

$$
out_n = in_0 \text{ (op) } in_1 \text{ (op) } \cdots \text{ (op) } in_n
$$

Notice that there is no accumulator, and EXPOSITOR can apply op in any order, since it is associative. When a value at time t is demanded from the output trace, EXPOSITOR first demands the item  $in_n$  at that time in the input trace (if no such item exists, then there is no item at that time in the output trace). Then EXPOSITOR walks down the interval tree structure of the input trace, calling op (only if demanded) on each internal tree node's children to compute  $out_n$ . Since the interval tree for the input trace is computed lazily, op may sometimes be called with **None** as a left argument, for the case when op forces an interval that turns out to contain no values; thus for correctness, we also require thay op treats **None** as a left identity. (For technical reasons, tscan will never pass **None** at the right argument to op.)

Because both arguments of op are lazy, EXPOSITOR avoids computing either argument when unnecessary. The is forced method of the lazy type is particularly useful for tscan, as it allows us to determine if either argument has been forced and evaluate it first. For example, we can find if a trace contains a true value as follows:

*<sup>87</sup>* **def** has true(lazyleft, lazyright):

- <span id="page-5-1"></span>*<sup>88</sup>* **return** lazyleft.is forced() **and** lazyleft.force() \
- <span id="page-5-2"></span>*<sup>89</sup>* **or** lazyright.is forced() **and** lazyright.force() \
- *<sup>90</sup>* **or** lazyleft.force() **or** lazyright.force()
- 91 has true trace = some trace.tscan(has true)
- <sub>92</sub> last\_has\_true = has\_true\_trace.get\_before("inf")

The best case for this example occurs if either lazyleft or lazyright have been forced by a prior query, in which case, either the first clause (line [88\)](#page-5-1) or second clause (line [89\)](#page-5-2) will be true and the unforced argument does not need to be computed due to short-circuiting.

EXPOSITOR's rev\_tscan derives a new trace based on future items instead of past items, computing output item  $out_n$  as:

$$
out_n = in_n \textcircled{p} in_{n+1} \textcircled{q} \cdots \textcircled{q} in_{length-1}
$$

*<sup>98</sup>* **class** edithamt:

```
99 find(k): Return the value for k or None if not found
100 find multi(k): Return an iterator of all values bound to k
101
102 # The following are class methods
103 addkeyvalue(lazy eh, k, v):
104 Add binding of k to v to lazy eh
105
106 remove(lazy eh, k):
107 Remove all bindings for k from lazy eh
108
109 concat(lazy eh1, lazy eh2):
```

```
110 Concatenate lazy eh2 edit history to lazy eh1
```
<span id="page-5-5"></span>Fig. 3. The EditHAMT API (partial).

In this case, the right argument to op is optional, rather than the left argument.

# IV. THE EDIT HASH ARRAY MAPPED TRIE

<span id="page-5-0"></span>Many of the EXPOSITOR scripts we have written use sets or maps to record information about the program execution. Unfortunately, a typical eager implementation of them could demand all items in the traces, defeating the intention of EXPOSITOR's lazy trace data structure. For example, consider the following code, which uses Python's standard (non-lazy) set type to collect all arguments in calls to a function foo:

```
93 foos = the execution.breakpoints("foo") # void foo(int arg)
94 def collect foo args(lazy acc, snap):
```

```
95 return lazy acc.force().union( \
```

```
set([ int(snap.read_var("arg")) ]))
```

```
97 foo_args = foos.scan(collect_foo_args)
```
Notice that we must force lazy acc to call the union method to create a deep copy of the updated set (lines [95](#page-5-3)[–96\)](#page-5-4). Unfortunately, forcing lazy acc causes the immediately preceding set to be computed by recursively calling collect foo args. As a result, we must compute all preceding sets in the trace even if a particular query could be answered without doing so.

To address these problems, we developed the *edit hash array mapped trie* (*EditHAMT*), a new set, map, multiset, and multimap data structure that supports lazy construction and queries, to complement the trace data structure.

# <span id="page-5-6"></span>*A. Using the EditHAMT*

From the user's perspective, the EditHAMT is an immutable data structure that maintains the entire history of edit operations for each EditHAMT. Fig. [3](#page-5-5) shows a portion of the basic API. The class edithamt includes find(k) and find multi(k) methods to look up the existence of keys and the mapped-to values, respectively. (We omit set/multiset operations and some multimap operations for brevity). EditHAMT operations are implemented as class methods: calling edithamt.addkeyvalue(lazy eh, k, v) and edithamt.remove(lazy eh, k) makes new EditHAMTs that extend their EditHAMT arguments by adding a binding or removing a binding; we can pass **None** into lazy eh for an empty EditHAMT. The lazy eh argument to both methods is

lazy so that we need not force it until a call to find or find multi demands a result.

The last class method, edithamt.concat(lazy\_eh1, lazy\_eh2), concatenates the edit history in lazy eh2 to the edit history of lazy eh1. For example, consider the following code:

```
111 eh rem = edithamt.remove(None, "x")
```
- *<sup>112</sup>* eh add = edithamt.addkeyvalue(**None**, "x", 42)
- $113$  eh = edithamt.concat(eh\_add, eh\_rem)

Here eh is the empty EditHAMT, since it contains the additions in eh\_add followed by the removals in eh\_rem. A common EXPOSITOR script pattern is to map a trace to a sequence of EditHAMT additions and removals, and then use edithamt.concat with scan or tscan to concatenate those edits.

As a concrete example, consider the race detector used in our Firefox case study (Section [V\)](#page-7-0). To implement it, we must compare each memory access against prior accesses to the same location, from any thread. Since UndoDB serializes thread schedules, we need only compare each read against the immediately preceding write, and each write against all preceding reads up to and including the immediately preceding write. We can use the EditHAMT as a multimap to track the access history of two variables, var1 and var2:

```
114 def access events(var):
115 reads = the execution \
116 .watchpoints(var, rw=READ) \
117 .map(lambda s: edithamt.addkeyvalue( \
118 None, var, ("read", s.get_thread_id())))
119 writes = the execution \
120 .watchpoints(var, rw=WRITE) \
121 .map(lambda s: edithamt.addkeyvalue( \
122 edithamt.remove(None, var), \
123 var, ("write", s.get thread id())
124 return reads.merge(None, writes)
125 access_history = \
126 access_events("var1").merge(access_events("var2")) \
127 .tscan(edithamt.concat)
```
<span id="page-6-12"></span><span id="page-6-11"></span><span id="page-6-10"></span><span id="page-6-8"></span><span id="page-6-1"></span>Here, we first create a function access\_events, which finds all accesses to a variable var (lines [114–](#page-6-0)[124\)](#page-6-1). In this function, we create a trace reads that finds all reads to var using the watchpoints method (lines [115](#page-6-2)[–116\)](#page-6-3), and then maps each snapshot to singleton EditHAMTs binding var to a tuple of "read" and the ID of the running thread (lines [117](#page-6-4)[–118\)](#page-6-5). Similarly, we create the trace writes for writes to var (lines [119](#page-6-6)[–120\)](#page-6-7), but map it instead to an EditHAMT that first removes all prior bindings for var (line [122\)](#page-6-8), then adds a binding to a tuple containing "write" and the thread ID (lines [121](#page-6-9)[–123\)](#page-6-10). We then merge reads and writes, and return it (line [124\)](#page-6-1). Finally, we use merge to merge two traces, access events("var1") and access events("var2"), corresponding to accesses to the var1 and var2 respectively, and then use tscan with edithamt.concat to concatenate the sequence of EditHAMTs to create the final access history (lines [125–](#page-6-11)[127\)](#page-6-12).

Since methods that create traces—such as watchpoints, merge and tscan—are lazy, the code above completes immediately, and the edit operations will only be expanded, and the underlying traces forced, as necessary. For example, this would happen if we requested the last memory access before the end of the execution (time "inf"):

*<sup>128</sup>* last = access history.get before("inf")

To see laziness in action, consider applying the above analysis to an execution matching the following diagram, which depicts two threads at the top and the corresponding EditHAMT operations at the bottom (accesses to var1 are highlighted in gray):

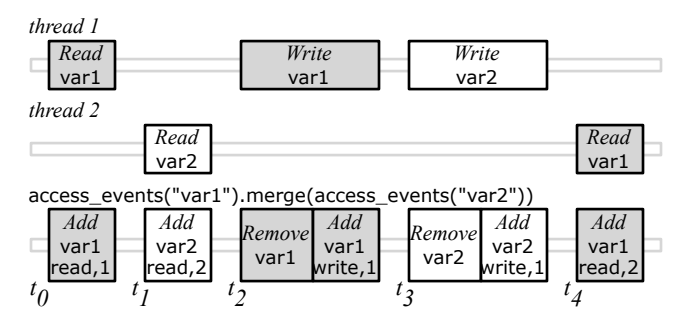

Now suppose we print the latest access to var1 at time  $t_4$ using the find method:

*<sup>129</sup>* >>> **print** last.find("var1")

*<sup>130</sup>* ("read", 1)

Because "var1" was just added at time  $t_4$ , answering this query will only force the EditHAMT and query the time-travel debugger at time  $t_4$ , and not before.

As another example, suppose we want to find all accesses to var1 from the last access backwards using find multi:

- *<sup>131</sup>* >>> **for** mem access **in** last.find multi("var1"):
- *<sup>132</sup>* **print** mem access
- *<sup>133</sup>* ("read", 2)
- *<sup>134</sup>* ("write", 1)

Here since all "var1" bindings added prior to time  $t_2$  were removed at time  $t_2$ , the results are computed without forcing any EditHAMTs or querying the debugger before time  $t_2$ .

### *B. Implementation*

Due to lack of space we can only discuss the EditHAMT implementation briefly. The EditHAMT is inspired by the *hash array mapped trie* (HAMT) [\[8\]](#page-9-7): like the HAMT, the EditHAMT is a hybrid data structure that combines the fast lookup of a hash table and the memory efficiency of a trie. Essentially, the HAMT is a modification of a hash table: just as a hash table uses an array of buckets to map hashes of keys to key-value bindings, the HAMT uses an *array mapped trie* (AMT)—a trie that maps fixed-width integer keys to values for the same purpose; hash collisions are resolved using nested HAMTs with different hash functions.

We developed the EditHAMT by making two changes to the traditional HAMT. First, we replaced the AMT with the *LazyAMT*, which supports lazy, rather than eager, updates. Second, we resolve hash collisions, as well as support remove operations, using *EditList*s, which are lazy linked-lists of nodes tallying edit operations on the EditHAMT; the tails are lazily retrieved from the prior EditHAMT.

By representing a set as a list of edit operations rather than by the elements it contains, the EditList allows us to modify a set by simply appending an add or remove operation to the list, and thus, without needing to know the rest of the set, i.e., without forcing the source EditList; and likewise for maps, multisets and multimaps. However, a query on an EditList is slow since it takes  $O(n)$ , where n is the number of edit operations. So instead, we build multiple EditLists, each containing only edits for values with the same hash, and use the LazyAMT to map hashes to EditLists, reducing the cost of lookups to  $O(1)$  if we assume no hash collisions. Furthermore, it is more memory efficient to make an updated copy of a LazyAMT in the EditHAMT, since only the nodes along the path to the updated binding need to be copied, than it is to make a copy of the bucket array in a hash table, which can be much larger. This makes it viable to store every intermediate EditHAMT as it is being created in a trace.

Map lookups in EditHAMTs are similar to set membership queries and are also  $O(1)$  if we assume no hash collisions. Multiset and multimap lookups are also  $O(1)$  per added element or binding on average; however, if we remove individual elements or bindings, then lookups become  $O(n)$ , where n is the number of remove operations.

## <span id="page-7-0"></span>V. FIREFOX CASE STUDY: DELAYED DEALLOCATION BUG

To put EXPOSITOR to the test, we used it to track down a subtle bug in Firefox that caused it to use more memory than expected. $4$  The bug report contains a test page that, when scrolled, creates a large number of temporary JavaScript objects that should be immediately garbage collected. When we load and scroll the test page in a version of Firefox that exhibits the bug (revision c5e3c81d35ba), we observe the memory usage increases by 70MB, and does not go down until we scroll a second time, after which the extra memory is released 20 seconds later (as reported by top). As it turns out, this bug has never been directly fixed—the actual cause is a data race, but the official fix instead papers over the problem by adding another GC trigger.

We debugged the actual underlying fault using the following process. Our initial hypothesis is that there is a problem in the JavaScript garbage collector (GC). To test this hypothesis, we first run Firefox under EXPOSITOR, load the test page, and scroll it twice, temporarily interrupting the execution to call the execution.get time() just before each scroll,  $t_{scroll1}$  and  $t_{scroll2}$ , and after the memory usage decreases,  $t_{end}$ . Then, we create several traces to help us understand the GC and track down the bug, as summarized in Fig. [4.](#page-8-1)

First, we try to understand the GC behavior using a trace of the calls to (gc\_calls) and returns from (gc\_return) function is GC (Fig. [4a](#page-8-1)).<sup>[5](#page-7-2)</sup> Also, we find out when memory is allocated or released to the operating system using mmap2 and munmap traces of the same-named system calls (Fig. [4b](#page-8-1)). Printing these traces between  $t_{scroll1}$  and  $t_{end}$  reveals some unusual

behavior: the GC is called only once after  $t_{scroll1}$ , but five times after  $t_{scroll2}$ ; and memory is allocated after  $t_{scroll1}$  and deallocated just before  $t_{end}$ .

At this point, we suspect that it may be important for the GC to be called several times. Inspecting the call stack of snapshots in gc calls, we discover that the first js GC call after a scroll is triggered by a scroll event, but subsequent calls are triggered by a timer. So we wrote a function called set tracing that creates a trace for analyzing set-like behavior, using an EditHAMT to track when values are inserted into a set. Then, we apply set\_tracing to the timer to create timer\_trace treating timer creation as set insertion, and timer triggering as set removal (Fig. [4c](#page-8-1)). This trace tells us that the timers that trigger the GC are created by the immediately preceding js GC call, but no timer is set for the first scroll.

From inspecting the call stack that creates a timer, we learn that the timer is created only when an instance variable gcChunksWaitingToExpire is non-zero. However, we find that, at the first gc return snapshot, gcChunksWaitingToExpire is zero, which means a timer was not created. So we created a watchpoint trace on gcChunksWaitingToExpire that tells us when its value changes; printing the trace between the first and third gc call snapshot shows us that its value becomes nonzero after the end of js GC call, and that the first GC timer is triggered by accident as gcChunksWaitingToExpire remained non-zero through the second js GC call. (Fig. [4d](#page-8-1)).

Inspecting call stacks again, we find that gcChunksWaitingToExpire is changed in a separate helper thread, and from reading the code, it appears that the GC owns a mutex lock that is used throughout the GC, but not around gcChunksWaitingToExpire. We suspect that there is a data race. Thus, we developed a simple race detection script, one lock, that works by comparing each access to a chosen variable against prior accesses from different threads (Section [IV-A](#page-5-6) explains how we track prior accesses), and checking if a particular lock was acquired or released prior to those accesses. For each pair of accesses, if at least one access is a write, and the lock was not held in either access, then there is a race, which we indicate as an output trace item containing the snapshot of the prior access. We apply this race detector to gcChunksWaitingToExpire and discover that, after  $t_{scroll1}$ , there is a write that races with a prior read at the point when the timer should have been created (Fig. [4e](#page-8-1)).

To give a sense of EXPOSITOR's performance, it takes 2m6s to run the test page to  $t_{scroll2}$  while printing the gc\_call trace, with a maximum resident memory of 383MB.<sup>[6](#page-7-3)</sup> The equivalent task in UndoDB without EXPOSITOR takes 2m19s and uses 351MB of memory (some difference is unavoidable as the test requires user input, and Firefox has many sources of nondeterminism). As another data point, finding the race after  $t_{scroll1}$  takes 37s and another 5.4MB of memory.

The two analyses we developed, set\_tracing and one\_lock, take only 10 and 40 lines of code to implement, respectively,

<span id="page-7-2"></span><span id="page-7-1"></span><sup>4</sup>[https://bugzilla.mozilla.org/show](https://bugzilla.mozilla.org/show_bug.cgi?id=654028) bug.cgi?id=654028

<sup>5</sup>The index=−1 optional argument to execution.breakpoints indicates that the breakpoint should be set at the end of the function.

<span id="page-7-3"></span><sup>6</sup>This includes all of GDB, since EXPOSITOR is a library within GDB's Python scripting environment.

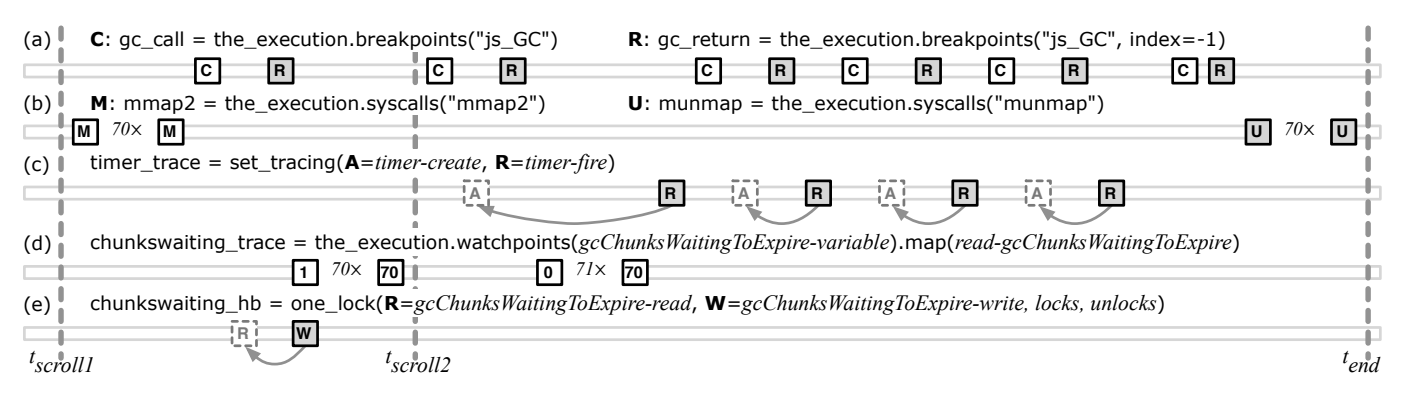

<span id="page-8-1"></span>Fig. 4. Timeline of items in traces used to debug Firefox.

<span id="page-8-0"></span>and both can be reused in other debugging contexts.

### VI. RELATED WORK

EXPOSITOR provides scripting for time-travel debuggers, with the central idea that a target program's execution can be manipulated (i.e., queried and computed over) as a firstclass object. Prior work on time-travel debugging has largely provided low-level access to the underlying execution, without the availability of a full-featured programming language for scripting. Of the prior work on scriptable debugging, EXPOSI-TOR is most similar to work that views the program as an event generator—with events seeded from function calls, memory reads/writes, etc.—and script programs consist of databasestyle queries over these streams, or of dataflow-oriented stream transformers. None of this scripting work includes the notion of time travel or operating over the whole execution.

## *A. Time-travel debuggers*

Broadly speaking, there are two classes of time-travel debuggers. *Omniscient debuggers* work by logging the state of the program being debugged after every instruction, and then reconstructing the state from the log on demand. Some examples of omniscient debuggers include ODB [\[9\]](#page-9-8), Amber (also known as Chronicle) [\[5\]](#page-9-4), Tralfamadore [\[10\]](#page-9-9), and TOD [\[11\]](#page-9-10). In contrast, *replay debuggers* work by logging the results of system calls the program makes (as well as other sources of nondeterminism) and making intermediate checkpoints, so that the debugger can reconstruct a requested program state by starting at a checkpoint and replaying the program with the logged system calls. Several recent debuggers of this style include URDB [\[12\]](#page-9-11) and UndoDB [\[4\]](#page-9-3) (which we used in our prototype) for user-level programs, and TTVM [\[13\]](#page-9-12) and VMware ReTrace [\[14\]](#page-9-13) for entire virtual machines. EX-POSITOR could target either style of debugger in principle, but replay debugging scales much better (e.g., about  $1.7\times$ recording overhead for UndoDB vs.  $300 \times$  for Amber).

The above work focuses on implementing time travel efficiently; most systems provide very simple APIs for accessing the underlying execution, and do not consider how time travel might best be exploited by debugging scripts.

UndoDB is a GDB extension, and GDB provides a Python scripting environment. However, this environment simply

gives a Python program a way to execute GDB (and UndoDB) commands. The resulting callback-oriented, imperative style can be tedious. For example, simply counting the number of calls to a particular function takes 16 lines of Python code, and cannot be composed with other scripts (e.g., to refine the count to calls satisfying a certain predicate  $p$ ). EXPOSITOR's notion of traces is simpler and more composable. For example, function call counting is done in one line by computing the length of a trace of breakpointed calls; to refine the count, we simply filter the trace with  $p$  before counting.

Tralfamadore [\[15\]](#page-9-14) considers generalizing standard debugging commands to entire executions, but does not provide a way to customize these commands with scripts.

Whyline is a kind of omniscient debugger with which users can ask "*why did*" and "*why didn't*" questions about the control- and data-flow in the execution, e.g., "*why did this Button's visible = true*" or "*why didn't Window appear*" [\[16\]](#page-9-15). Whyline records execution events (adding  $1.7\times$  to  $8.5\times$  over-head), and when debugging begins, it uses program slicing [\[17\]](#page-9-16) to generate questions and the corresponding answers (imposing up to a  $20 \times$  further slowdown). Whyline is good at what it does, but its lack of scriptability limits its reach; it is hard to see how we might have used it to debug the Firefox memory leak, for example. In concept, Whyline can be implemented on top of EXPOSITOR, but limitations of GDB and UndoDB (in particular, the high cost of software watchpoints, and the inability to track data-flow through registers) makes it prohibitively expensive to track fine-grained data-flow in an execution. It would be interesting future work to overcome this limitation, for example, using EDDI [\[18\]](#page-9-17) to implement fast software watchpoints.

## *B. High-level (non-callback oriented) debugging scripts*

EXPOSITOR's design was inspired by MzTake [\[2\]](#page-9-1), a Scheme-based, interactive, scriptable debugger for Java based on *functional reactive programming*. In MzTake, the program being debugged is treated as a source of *event streams* consisting of events such as function calls or value changes. Event streams can be manipulated with combinators that filter, map, fold, or merge events to derive new event streams. As such, an event stream in MzTake is like a trace in EXPOSITOR. Computations in MzTake are implicitly over the most recent value of a stream and are evaluated eagerly as the target program runs. To illustrate, consider our example of maintaining a shadow stack from Section [II-A.](#page-2-6) In MzTake, we would run the target program, and when it calls a function a new snapshot event s becomes available on the calls stream. The calls rets stream's most recent event is the most recent of of calls and rets, so MzTake updates it to s. Since shadow stacks is derived from calls rets, MzTake updates its most recent event by executing map(int, s.read\_retaddrs())).

This eager updating of event streams, as the program executes, can be less efficient than using EXPOSITOR. In particular, EXPOSITOR traces are evaluated lazily as much as possible, and computation can be narrowed to particular slices of time. In Section [II-A,](#page-2-6) we find the *latest* smashed stack address, and can avoid maintaining the shadow stack for the entire program execution, as would be required for MzTake. In general, EXPOSITOR traces are time indexed, but MzTake event streams are not: there is no analogue to tr.get at(i) or tr.slice(t0,t1) in MzTake. We have found that time indexing is very useful for interactivity: we can run scripts that identify interesting moments in execution, and then explore the execution before and after that time. Similarly, since we are dealing with a single execution, we can learn something useful from the end of the execution (e.g., the address of a memory address that is double-freed), and then use it in a script on an earlier part of the execution (e.g., looking for where that address was first freed). MzTake requires a re-run of the program, which can be a problem if nondeterminism affects the relevant computation.

Dalek [\[19\]](#page-9-18) and Event Based Behavioral Abstraction (EBBA) [\[20\]](#page-9-19) bear some resemblance to MzTake and suffer the same drawbacks, but are much lower-level, e.g., the programmer is responsible for manually managing the firing and suppression of events. Coca [\[21\]](#page-9-20) is a Prolog-based query language that allows users to write predicates over program states; program execution is driven by Prolog backtracking, e.g., to find the next state to match the predicate. Coca provides a retrace primitive that restarts the entire execution to match against new predicates. This is not true time travel but reexecution, and thus suffers the same problems as MzTake.

PTQL [\[22\]](#page-9-21), PQL [\[23\]](#page-9-22), and UFO [\[24\]](#page-9-23) are declarative languages for querying program executions, as a debugging aid. Queries are implemented by instrumenting the program to gather the relevant data. In principle, these languages are subsumed by EXPOSITOR, as it is straightforward to compile queries to traces. Running queries in EXPOSITOR would allow programmers to combine results from multiple queries, execute queries lazily, and avoid having to recompile (and potentially perturb the execution of) the program for each query. On the other hand, it remains to be seen whether EXPOSITOR traces would be as efficient as using instrumentation.

## VII. CONCLUSION

We have introduced EXPOSITOR, a novel scriptable, timetravel debugging system. EXPOSITOR allows developers to project the program execution onto traces, which support a range of powerful combinators including map, filter, merge, and scan. Working with traces gives the developer a global view of the program, and provides a convenient way to correlate and understand events across the execution timeline. For efficiency, EXPOSITOR traces are implemented using a lazy, interval-tree-like data structure. EXPOSITOR materializes the tree nodes on demand, ultimately calling UndoDB to retrieve appropriate snapshots of the program execution. EXPOSITOR also includes the EditHAMT, which lets script writers create lazy sets, maps, multisets, and multimaps that integrate with traces without compromising their laziness. We used EXPOSITOR to find a buffer overflow in a small program, and to diagnose a very complex, subtle bug in Firefox. We believe that EXPOSITOR is a useful tool for helping developers understand complex bugs in large software systems.

#### **REFERENCES**

- <span id="page-9-0"></span>[1] A. Zeller, *Why Programs Fail: A Guide to Systematic Debugging*. Morgan Kaufman, 2006.
- <span id="page-9-1"></span>[2] G. Marceau, G. Cooper, J. Spiro, S. Krishnamurthi, and S. Reiss, "The design and implementation of a dataflow language for scriptable debugging," *Automated Software Engineering*, vol. 14, no. 1, 2007.
- <span id="page-9-2"></span>[3] C. Elliott and P. Hudak, "Functional reactive animation," in *ICFP*, 1997.
- <span id="page-9-3"></span>[4] Undo Software, "About UndoDB," [http://undo-software.com/undodb](http://undo-software.com/undodb_about.html) [about.html,](http://undo-software.com/undodb_about.html) 2012, accessed on Aug 18, 2012.
- <span id="page-9-4"></span>[5] R. O'Callahan, "Efficient collection and storage of indexed program traces," 2006, unpublished.
- <span id="page-9-5"></span>[6] A. One, "Smashing the stack for fun and profit," *Phrack*, no. 49, 1996.
- <span id="page-9-6"></span>[7] S. Designer, "'return-to-libc' attack," *Bugtraq*, Aug. 1997.
- <span id="page-9-7"></span>[8] P. Bagwell, "Ideal hash trees," EPFL, Tech. Rep., 2001.
- <span id="page-9-8"></span>[9] B. Lewis, "Debugging backwards in time," in *AADEBUG*, 2003.
- <span id="page-9-9"></span>[10] G. Lefebvre, B. Cully, C. Head, M. Spear, N. Hutchinson, M. Feeley, and A. Warfield, "Execution mining," in *VEE*, 2012.
- <span id="page-9-10"></span>[11] G. Pothier, E. Tanter, and J. Piquer, "Scalable omniscient debugging," in *OOPSLA*, 2007.
- <span id="page-9-11"></span>[12] A.-M. Visan, K. Arya, G. Cooperman, and T. Denniston, "URDB: a universal reversible debugger based on decomposing debugging histories," in *PLOS*, 2011.
- <span id="page-9-12"></span>[13] S. T. King, G. W. Dunlap, and P. M. Chen, "Debugging operating systems with time-traveling virtual machines," in *USENIX ATC*, 2005.
- <span id="page-9-13"></span>[14] M. Sheldon and G. Weissman, "ReTrace: Collecting execution trace with virtual machine deterministic replay," in *MoBS*, 2007.
- <span id="page-9-14"></span>[15] C. C. D. Head, G. Lefebvre, M. Spear, N. Taylor, and A. Warfield, "Debugging through time with the Tralfamadore debugger," in *RESoLVE*, 2012.
- <span id="page-9-15"></span>[16] A. J. Ko and B. A. Myers, "Debugging reinvented: asking and answering why and why not questions about program behavior," in *ICSE*, 2008.
- <span id="page-9-16"></span>[17] B. Xu, J. Qian, X. Zhang, Z. Wu, and L. Chen, "A brief survey of program slicing," *SIGSOFT Softw. Eng. Notes*, vol. 30, no. 2, pp. 1–36, Mar. 2005.
- <span id="page-9-17"></span>[18] Q. Zhao, R. Rabbah, S. Amarasinghe, L. Rudolph, and W.-F. Wong, "How to do a million watchpoints: Efficient debugging using dynamic instrumentation," in *CC*, 2008.
- <span id="page-9-18"></span>[19] R. A. Olsson, R. H. Crawford, and W. W. Ho, "A dataflow approach to event-based debugging," *Software: Practice and Experience*, vol. 21, no. 2, pp. 209–229, 1991.
- <span id="page-9-19"></span>[20] P. Bates, "Debugging heterogeneous distributed systems using eventbased models of behavior," in *PADD*, 1988.
- <span id="page-9-20"></span>[21] M. Ducasse, "Coca: A debugger for c based on fine grained control flow and data events," in *ICSE*, 1999.
- <span id="page-9-21"></span>[22] S. F. Goldsmith, R. O'Callahan, and A. Aiken, "Relational queries over program traces," in *OOPSLA*, 2005.
- <span id="page-9-22"></span>[23] M. Martin, B. Livshits, and M. S. Lam, "Finding application errors and security flaws using PQL: a program query language," in *OOPSLA*, 2005.
- <span id="page-9-23"></span>[24] M. Auguston, C. Jeffery, and S. Underwood, "A framework for automatic debugging," in *ASE*, 2002.